## **V 224.V-I Richtlinie zur Lohngleitklausel**

## **Lohngleitklausel im Leistungsverzeichnis**

- 1. Falls eine "Lohngleitklausel" vereinbart werden soll, ist die Richtlinie [V 214 V-I](/intelliform/forms/eabau/berlin/v_214v/index) "Besondere Vertragsbedingungen" Nrn. 9.1 zu beachten und das Blatt "Aufwendungen für Lohnänderung" nach Beispiel 1 dieser Richtlinie im Leistungsverzeichnis vorzusehen.
- 2. Bei der Aufstellung des Blattes "Aufwendungen für Lohnänderung" ist als Regelfall ein einheitlicher<br>Änderungssatz für die gesamte Leistung (Summe der Abschnitte) festzu Änderungssatz für die gesamte Leistung (Summe der Abschnitte) festzulegen. Nur wenn Leistungen eines Auftrages sehr unterschiedliche Ausführungszeiten und Lohnanteile haben, sind ausnahmsweise gesonderte Änderungssätze für die einzelnen Abschnitte festzulegen
- **3.** Wenn der im Vordruck "HVA B-StB Lohngleitklausel" festgelegte "maßgebende Lohn" für die im Leistungsverzeichnis enthaltenen Leistungen ganz oder teilweise nicht gelten soll, z. B. für Stahlbrückenbauarbeiten oder Landschaftsbauarbeiten, ist der jeweils zutreffende, gegebenenfalls regional gültige "maßgebe nde Lohn" anzugeben. Hierbei ist unter der Überschrift "Aufwendungen für Lohnänderung ..." folgender Text aufzunehmen: "Abwe ichend von Nr. (2) der Lohngleitklausel wird als maßgebender Lohn vereinbart: ...".
- 4. Von der Vergabestelle ist die "fiktive Lohnänderung" zur Erfassung der geschätzten Änderung des maßgebenden anzugeben. Eine Eine Lohns anzugeben. Eine eine Eine anzugeben. Eine anzugeben. Eine anzugeben. Deren Größe hängt von der Bauzeit, dem Zeitpunkt des vorgesehenen Eröffnungstermins (Angebotsabgabe) sowie vom Zeitpunkt und der Höhe der erwarteten Erhöhung des maßgebenden Lohns ab.

## **Beispiel 1:**

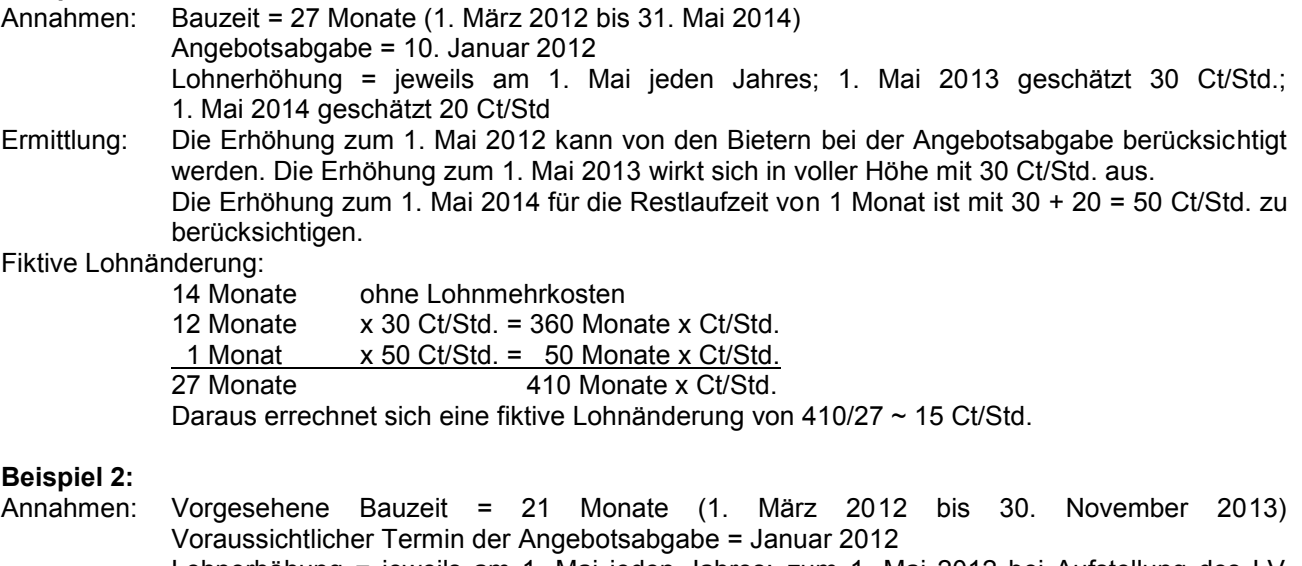

Lohnerhöhung = jeweils am 1. Mai jeden Jahres; zum 1. Mai 2012 bei Aufstellung des LV bekannt mit 30 Ct/Std.; Erhöhung zum 1. Mai 2013 geschätzt mit 20 Ct/Std.

Ermittlung: Die Erhöhung zum 1. Mai 2012 kann von den Bietern bei der Angebotsabgabe berücksichtigt werden. Da lediglich eine nicht bekannte Tariferhöhung in die Bauzeit fallen wird, ist in diesem Beispiel keine Lohngleitklausel vorzusehen.

## **Beispiel 1**

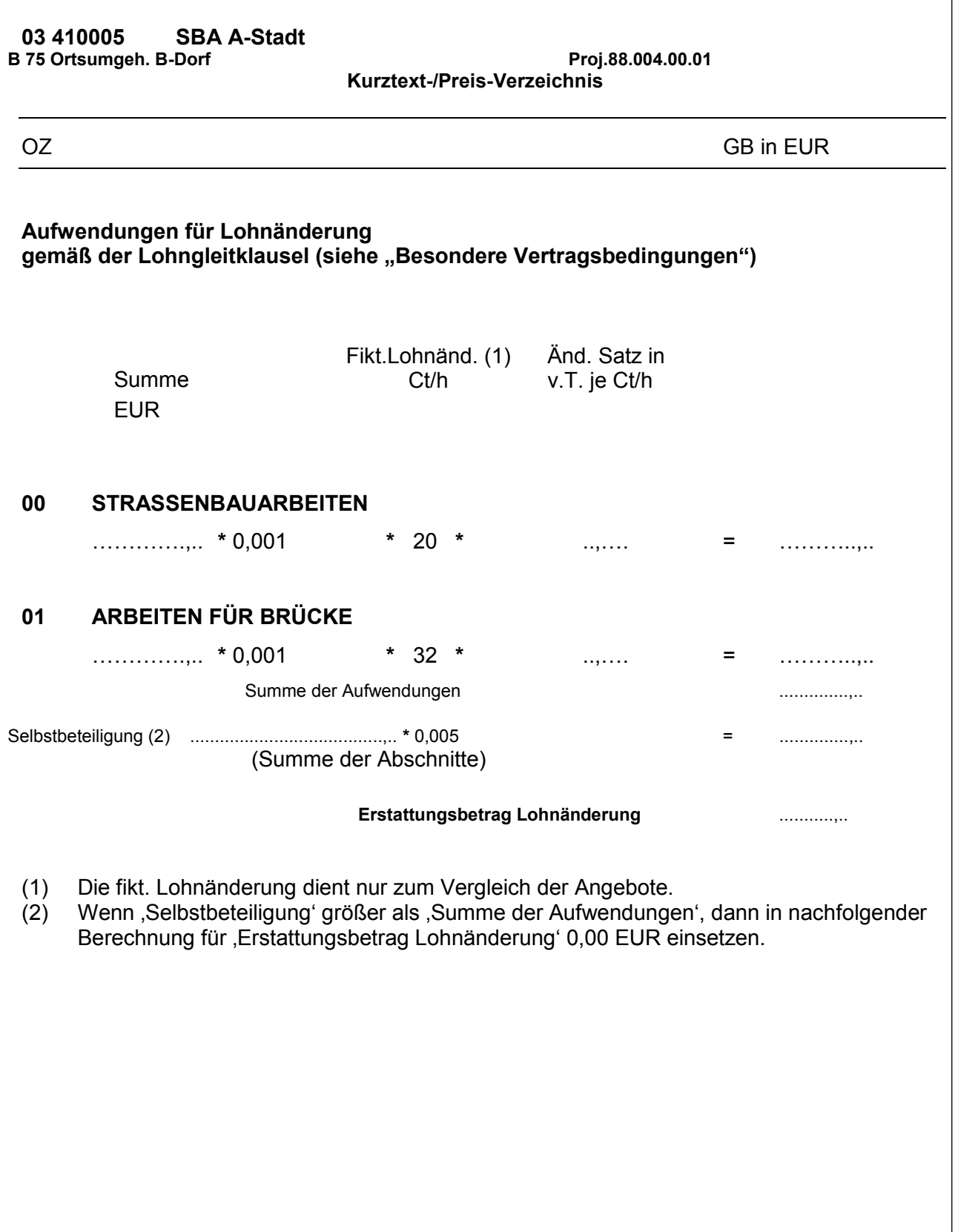